#### **Reference**

- [1] E. Yablonovitch, **Phys. Rev. Lett. 58,2059-2062, 1987**
- [2] S. John, **Phys. Rev. Lett. 58, 2486-2488,1987**
- [3] J.D. Joannopoulos, R.D.Meade and J.N. Winn, **Photonic Crystals-Molding the Flow of Light, 1995.**
- [4] T.F. Krauss, and R.M. De La Rue, Prog. **Quantum Electron. 23, 51-96,1999**
- [5] Kazuaki Sakoda, **Optical Properties of Photonic Crystal, 2001**
- [6] Steven G. Johnson, John D. Joannopoulos, **Photonic crystals: the road from theory to practice,2002**
- [7] Costas M. Soukoulis, **Photonic crystals and light localization in the 21st century: Proceedings of the NATO Advanced Study Institute on Photonic Crystals and Light Localization, 2000**
- [8] S. John and R. Rangarjan: **Phys. Rev. Lett. B, Vol 38, 10101 (1988)**
- [9] M. Plihal and A. A. Maradudin: **Phys. Rev. B, Vol 44, 8569 (Oct, 1991)**
- [10] Karlheinz Bierwirth: **IEEE Trans. Microwave Theory and Tech., Vol 34, THEFT IN p1104 (Nov,1986)**
- [11] Dennis M.Sullivan: **Electromagnetic Simulation Using The FDTD Method. IEEE press, New York, 2001**
- [12] Yee, K.S., *IEEE Trans. Antennas and Propagation*, Vol. 14, 1966, pp. 302-307
- [13] A. Taflove and S.C. Hagness, *Computation Electrodynamics: The Finite-Difference Time-Domain Method*. Boston London: Artech House, 2000.
- [14] K.S. Kunz and R.J. Luebbers, *The Finite Difference Time Domain Method for Electromagnetics*. Boca Raton, FL; CRC Press, 1993.
- [15] Ke-Yuan Chen, **Analysis and Simulation of 1-D and 2-D Periodical Photonic Crystal, 2002**
- [16] V. Lehmann, The Electrochemical Society, Vol.140, No.10 (Oct, 1993)

# **APPENDIX A**

We use this program to calculate the transmission spectra of the photonic crystal. Fig.  $3-4 \sim 3-6$ ,  $3-9$ ,  $3-15$ ,  $3-19$ ,  $3-20$ ,  $3-21$ ,  $3-22$ , and Table  $3-1 \sim 3-5$  are calculated from this program.

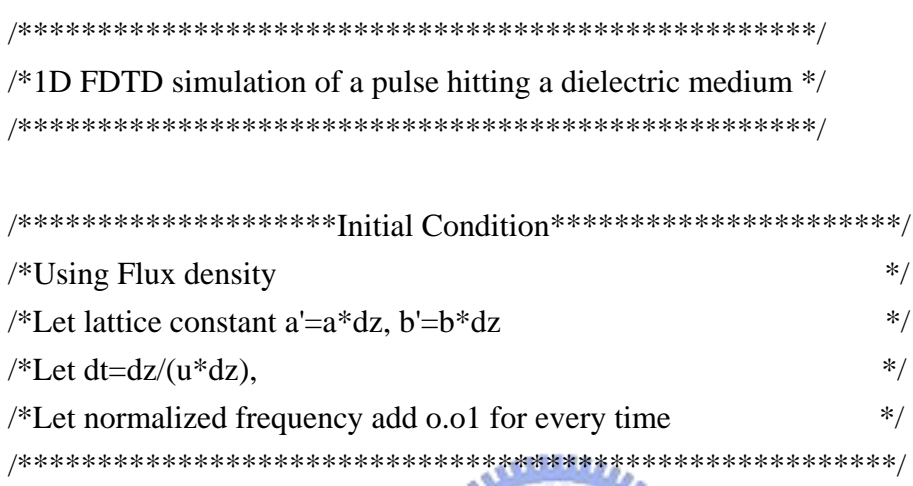

#include <cmath>  $\#$ include  $\lt$ stdio.h $>$ #include <stdlib.h> #include <iomanip.h> #include <time.h>

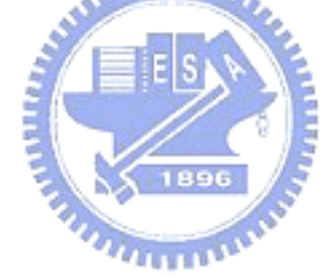

```
const int t0=1;
clock_t Start, Finish;
```
const int PS=41; // photonic crystal start at PS grid. const int mc=21;  $\frac{1}{2}$  // where the source generate

void Structure(double \*,int,int,int,int,int,double,double,double); void Source(double \*,double,int,int,int); void CalculateDx(double \*,double \*,double,int); void CalculateEx(double \*,double \*,double \*,int); void ABC(double,double,double,double); void CalculateHy(double \*,double \*,double,int); void FourierTransform (double \*,double \*,double \*,double,double,double,double,int); void Amplitude(double  $*$ , double  $*$ , double  $*$ , int); void WriteData(char \*,double \*,int,int);

```
void Report(char *,int,double,double,double,int,double,double,double); 
void FindPBG(char *,double *,double *,int,double,int);
void TotalTime(int);
```

```
int main()
```

```
{
```

```
 //Difine every paramater
 int m,i,j; 
int a=40;
int TE; // total time steps of the fourier transform of incident wave
     int FE=1000; 
 int TypeSwitch; 
TE=2*t0;
double u=1.;
```

```
 double w=1; 
 double v; 
 double W;
 double x; 
 double Frequency1; 
 double Frequency2;
```
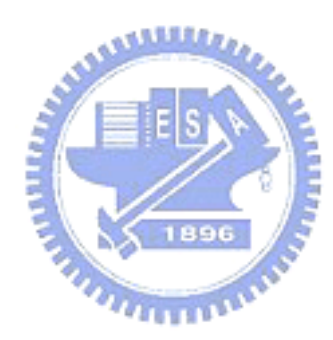

```
v=1/u;W=(1-u)/(1+u);
```

```
 char Q='y';
 char P; 
 char ChangeFE='y'; 
     char L='n';
     char MoreTimeSteps='n';
     char *StructureDataOutput ="Structure.dat"; 
    char *ExDataOutput ="Ex.dat"; 
     char *ReportOutput ="Report.dat"; 
     char *SpaceDataOut ="Space.dat"; 
     char *FrequencyDataOut ="Frequency.dat"; 
     char *dBOut ="dB.dat"; 
     char *TransmissionDataOutput ="Trans.dat"; 
     char *dispersionOut ="dispersion.dat";
```

```
while(Q = y' || Q = Y')
    int T1=0;
    int T2=0;
     int Layers=40; 
    int PE; // photonic crystal end at PE grid 
    int ME; // total grides of FDTD calculation 
    int Nsteps; // total time steps 
                int elapsed_time=0;
     int count=0; 
    int ji=0;
     double Ratio; 
     double epsilon1=1.; 
     double epsilon2=1.; 
                                ستتللان
    double T=0.; \frac{1}{T} is the index of total times of calculation
    double TT=0.; // TT is the total time steps of Fourier Transform
    //Define the structure of photonic crystal 
    cout <<"Lattice constant is "<<a<<endl;
    cout <<"Do you want to change a?(n/y)";
    \sin \gg L;
    if(L=='y') cout<< "Please input a:"; 
          \operatorname{cin} >> \operatorname{ai} else;
    cout << "The dielectric constant of Material(1):" ; 
    \sin \gt > epsilon1;
    cout << "The dielectric constant of Material(2):" ; 
    \sin \gt > epsilon2;
    cout << "The ratio of b and a (b/a):";
    \sin \gt > Ratio;
    cout << "How many layers do you want to calculate?"; 
     cin >> Layers;
```
{

```
 PE=PS+Layers*a-1; 
          ME=PE+40; 
          Nsteps=(PE-mc)*Layers*60; 
          double *space=new double[ME]; 
         double *sp=new double[ME]; //sp[m] is the dielectric constant of 
gride m.
          double *ex=new double[ME]; 
          double *hy=new double[ME]; 
         double *dx=new double[ME]; 
         double *nfreq=new double[FE]; \frac{1}{2} // nfreq[n] is the normalized
frequency 
         double *real=new double[FE]; // real[f] is the real part of the
Fourier Transform of ex 
         double *image=new double[FE]; // image[f] is the image part of 
the Fourier Transform of ex 
                                  متقللتين
         double *trans=new double[FE]; 
         double *dB=new double[FE];
         double *k_dispersion=new double[FE]
          double exm1=0.; 
          double exm2=0.; 
          double exm3=0.; 
          double exm4=0.; 
         //Generate the array of every quantity 
         for(m=0; m<ME; m++){
             ex[m]=0.;
             hy[m]=0.;
             dx[m]=0.;
              space[m]=m;} 
         for(i=0; i < FE; i++){
             nfreq[i]=i*x+Frequency1; real[i]=0.;
```

```
trans[i]=0.;
```
 $image[i]=0$ .;

```
dB[i]=0.;
```
#### k\_dispersion $[i]=0$ .;}

//define the structure of PC Structure(sp,a,PS,PE,ME,Layers,Ratio,epsilon1,epsilon2); WriteData(StructureDataOutput,sp,0,ME-1); WriteData(FrequencyDataOut,nfreq,0,FE-1); WriteData(SpaceDataOut,space,0,ME-1);

Calculate\_Begin\_2:

{

time t start, finish; time( &start );

cout << "Calculating..." << endl; cout << "Nsteps="<<Nsteps<<endl;

```
//Begin calculating every quanty
for(int n=0;n<Nsteps;n++
    T=T+1:
     //Calculate dx at every grid 
     CalculateDx(dx,hy,v,ME); 
     //Give the source of FDTD 
     Source(dx,T,mc,t0,TE); 
     //calculate ex at every grid 
     CalculateEx(ex,dx,sp,ME); 
     //apply the Mur's ABC 
    ex[0]=exm2+W*(ex[1]-exm1);exml=ex[0];exm2=ex[1];ex[ME-1]=exm4+W*(ex[ME-2]-exm3);exm3=ex[ME-1];
```
 $exm4=ex[ME-2];$ //Calculate hy at every grid CalculateHy(hy,ex,v,ME); //Calculate the fourier transform of trasmissive wave  $if(ex[PE+10]!=0)$ 

```
\left\{ \begin{array}{c} 1 & 1 \\ 1 & 1 \end{array} \right\}TT=TT+1.;
                      FourierTransform(real,image,nfreq,ex[PE+10],TT,a,u,FE); 
 } 
                T1=T;
                 T2=T1%10000; 
                if(T2 == 0){cout <<"T is "<<T<<" now."<<endl; }
           }
```
//Calculate the ampiltude of incident and tramissive wave Amplitude(trans,real,image,FE);

```
for(i=0;i<FE;i++){dB[i]=20*log10(trains[i]);}
```

```
\text{cout}<< \text{"T}=" << < \text{r}<< \text{end}! cout<< "TT="<<TT<<endl; 
//Write the data in the files 
 WriteData(ExDataOutput,ex,1,ME-1); 
 WriteData(dBOut,dB,0,FE-1); 
                                 ATTIL
 //Find the PBG 
 FindPBG(ReportOutput,trans,nfreq,a,x,FE);
```

```
 WriteData(TransmissionDataOutput,trans,0,FE-1); 
 WriteData(dispersionOut,k_dispersion,0,FE-1);
```

```
 time( &finish ); 
elapsed_time = difftime(f \text{inish}, \text{start});
 TotalTime(elapsed_time);
```

```
cout << "Do you want to calculate for more time-steps?(n/y)";
 cin >> MoreTimeSteps;
```

```
 if(MoreTimeSteps=='y' || MoreTimeSteps=='Y') 
 {
      cout << "Time-Steps:";
```

```
 cin >> Nsteps; 
      goto Calculate_Begin_2; 
 } 
 else;
 delete [] ex; 
 delete [] hy; 
 delete [] dx; 
 delete [] sp; 
 delete [] nfreq; 
 delete [] real; 
 delete [] image; 
 delete [] trans; 
 delete [] space;
```

```
 }
```
return 0;

}

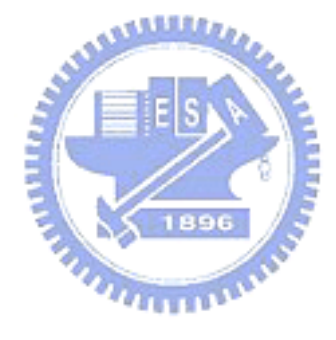

# **APPENDIX B**

We use this program to simulate the behavior of light in the photonic crystal. Fig.  $3-10 \sim 3-13$ ,  $3-16$  and  $3-17$  are calculated form this program.

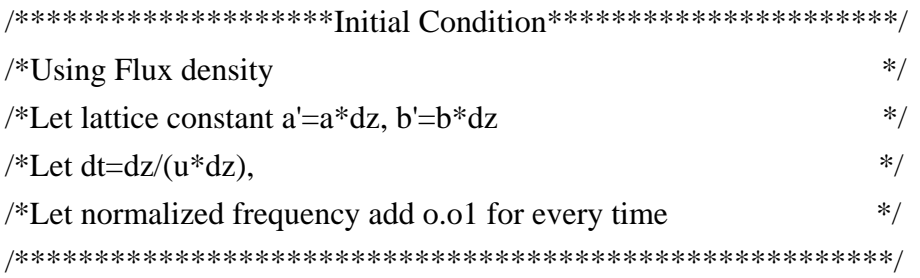

#include <cmath> #include <stdio.h> #include <stdlib.h> #include <iomanip.h> #include <time.h>

const int  $t0=10$ ;

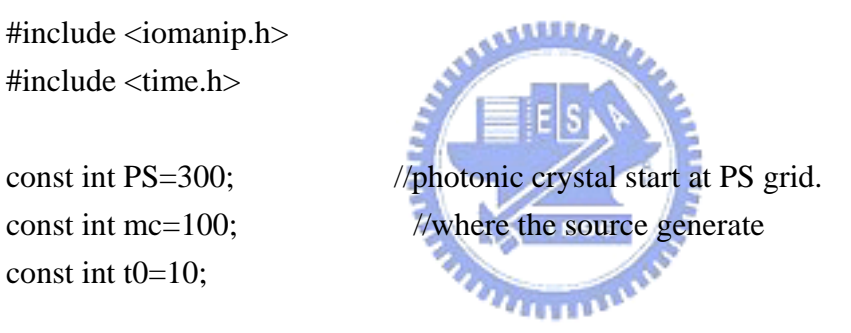

void Structure(double \*,int,double,double,double,int,int); void Source(double \*,double,double,double,double,int); void CalculateDx(double \*,double \*,double,int); void CalculateEx(double \*,double \*,double \*,int); void CalculateHy(double \*,double \*,double,int); void WriteData(char \*,double \*,int,int,int,int);

int main()

```
{
```
 //index int  $a=40$ ; int PE; int ME; int CheckStart; int CheckEnd;

```
 double u=2.; 
double b; 
 double c; 
 double z; 
 double v; 
 double W;
 double w; 
 double nfreq; 
 double exm1; 
 double exm2; 
 double exm3; 
 double exm4;
```
double epsilon1;  $\frac{1}{2}$  // epsilon1 is the dieletric constants of material(1) double epsilon2; // epsilon2 is the dieletric constants of material(2)

```
v=1/u;
W=(1-u)/(1+u);
```

```
 char Q='y';
char *FileNameOut1 = 'Structure.dat";
char *FileNameOut2 = "CheckStructure.dat"
char *FileNameOut3 ="Ex.dat"; 
char *FileNameOut4 ="Hy.dat"; 
char *FileNameOut5 ="CheckEx.dat";
```

```
while(Q=='y')
```

```
 {
```

```
//Define the structure of photonic crystal 
cout << "The lattice constant of PC is "<<a<<endl;
cout << "The ratio of b and a (b/a):";
\sin \gt \gt c;
cout << "How many layers do you want to calculate?"; 
\sin \gt> z;
b=c*a; 
PE=PS+z*a-1;
```

```
 ME=PE+200;
```
cout  $<<$  "The source start at gride " $<<$ mc  $<<$ endl;

cout << "Photonic crystal start at gride " <<PS <<endl;

cout << "Photonic crystal end at gride " <<PE <<endl;

cout  $<<$  "Input the gride range you want to check: StartGride  $\sim$ 

### EndGride"<<endl:

cout << "StartGride:";

cin >> CheckStart;

cout << "EndGride:";

cin >> CheckEnd;

cout << "The dielectric constant of Material(1):" ;

 $\sin \gt$  > epsilon1;

cout << "The dielectric constant of Material(2):" ;

 $\sin \gt$  > epsilon2;

cout << "Normalized Frequency:";

 $\sin \gt$  nfreq;

//Generate the array of every quantity int Nsteps=1; double \*sp=new double[ME]; double \*ex=new double[ME]; double \*hy=new double[ME]; double \*dx=new double[ME]; double  $T=0$ .;

```
//initialize the value of every quanty
for(int m=0;m<ME;m++)
 {
    ex[m]=0.;
    hy[m]=0.;
    dx[m]=0.;
 }
exm1=0.;
```
 $exm2=0$ .:  $exm3=0$ .;

```
exm4=0.;
```
{

```
//define the structure of PC 
 Structure(sp,a,b,epsilon1,epsilon2,ME,PS,PE);
```

```
 WriteData(FileNameOut1,sp,PS-20,PE+10,1,1,1); 
 WriteData(FileNameOut2,sp,CheckStart,CheckEnd,2,1,5);
```

```
 //begine the calculation
         while(Nsteps>0) 
             cout << "Nsteps:";
              cin >>Nsteps; 
              if (Nsteps==0) 
              {goto Calculation_Over;} 
             for(int n=0; n<Nsteps;n++\{T=T+1:
                  //Calculate dx at every grid 
                  CalculateDx(dx,hy,v,ME); 
                  //Give the source of FDTD 
                  Source(dx,nfreq,T,a,u,mc); 
                  //calculate ex at every grid 
                  CalculateEx(ex,dx,sp,ME); 
                  //apply the Mur's ABC 
                 ex[0]=exm2+W*(ex[1]-exm1);exm1=ex[0];exm2=ex[1];ex[ME-1]=exm4+W*(ex[ME-2]-exm3);exm3=ex[ME-1];exm4=ex[ME-2]; //Calculate hy at every grid 
                  CalculateHy(hy,ex,v,ME); 
 }
```
 $\text{cout} \ll \text{"T="} \ll \text{-} \text{c} \ll \text{-} \text{c} \ll \text{-} \text{c} \ll \text{-} \text{c}$ 

```
//Write the data in the files 
 WriteData(FileNameOut3,ex,1,ME-1,1,1,1); 
 WriteData(FileNameOut4,hy,0,ME-2,1,1,1); 
 WriteData(FileNameOut5,ex,CheckStart,CheckEnd,2,1,1);
```
## Calculation\_Over: ;

delete ex; delete hy; delete dx; delete sp;

}

}

return 0;

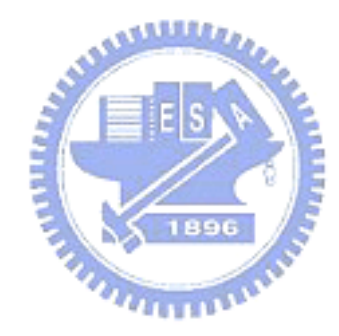